```
\ln[1] := \text{SetDirectory} ["/www/user/fdahl/papers/Conjugation/"];
<< kappaLib.m
<< Petrov.m
```
KappaLib v1.1

Petrov routine loaded

# **Class XVI: (2 1bar(1) 1bar(1))**

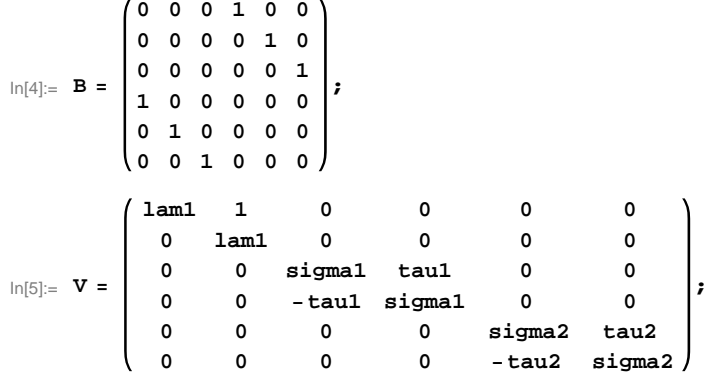

 $In[6]:=$  **Eigenvalues** [V]

```
\text{Out[6]} = \{lam1, lam1, sigma1 - i tau1, sigma1 + i tau1, sigma2 - i tau2, sigma2 + i tau2 \}
```
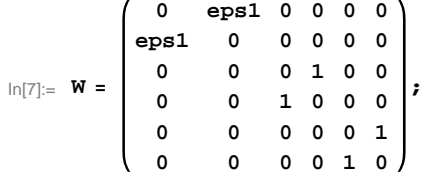

## **eps1 can be +1 or -1:**

```
\ln[8] := Eigenvalues [W]
```

```
Out[8]= \{-1, -1, 1, 1, -eps1, eps1\}
```
 $\ln[\theta]$ := (\* Permutation 2,5 with leading B in FindSPermutations.m \*)

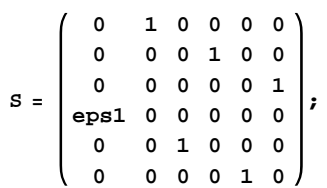

**Check that S is in the set mathcal(S)**

```
In[10]:= Transpose@SD.B.S  W
```
 $Out[10]=$  True

# **Compute result**

```
In[11]: res = S.V.Inverse[S];
res  MatrixForm
```
Out[12]//MatrixForm=

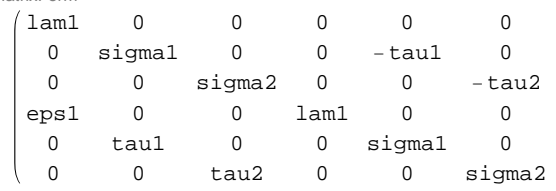

#### $In[13]:=$  **Petrov**[res]

Out[13]//MatrixForm=

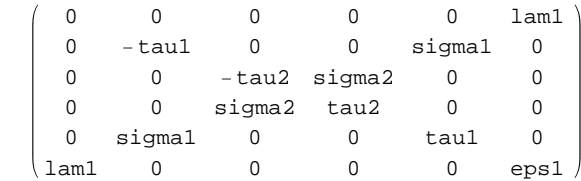

## **Export notebook as .pdf**

```
\text{In} [14] := \text{NotebookPrint}[\text{SelectedNotebook}[]],"wwwuserfdahlpapersConjugationnotebooksClassXVI.pdf"D
```